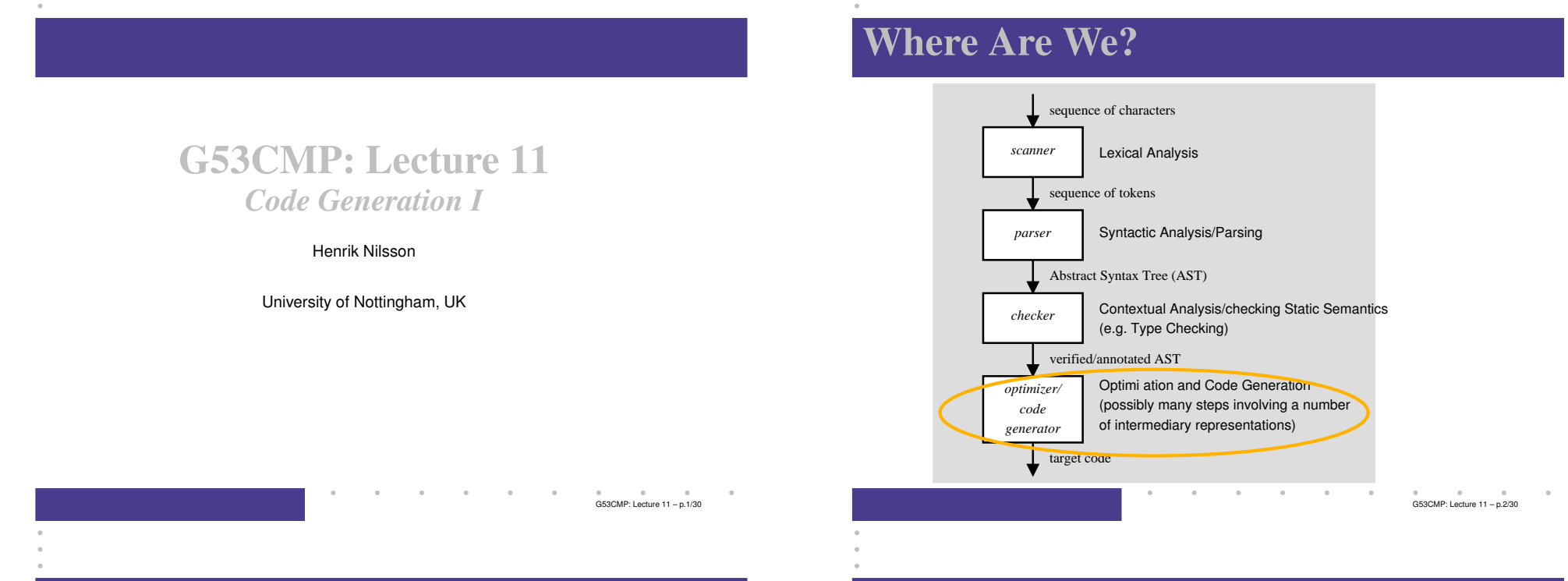

# Code Generation: Subproblems (1)

The code generator must address the followingissues:

- *Code Selection*: Which code sequence to generate for each source code phrase? For
	- example, for an expression (phrase) like

$$
y := 3 + x \times 5
$$

the code for <sup>a</sup> register machine might be:

```
MUL R7, R1, #5
ADD R2, R7, #3
```
# Code Generation: Subproblems (2)

- *Storage Allocation*: Where and how to storedata? E.g.
	- **-** Global variables
	- **-** Local variables
- *Register Allocation*: How to allocate registersfor variables and other purposes?

# Run-Time Organisation (1)

Code generation is intimately related to the*Run-Time Organisation*. This includes:

- *Memory Organisation*: How to organise the memory into data structures for different kindsof storage; e.g.
	- **-** Global static storage
	- **-** Stacks
	- **-** Heaps

# Run-Time Organisation (2)

- *Calling conventions*: protocols for procedure/function/method calls and returns, including how to
	- **-** pass arguments
	- **-** return results
- *Data Representation*: How to represent high-level data types (integers, records, arrays, objects, . . . ) as sequences of bits?

# This Lecture

- Code selection
- Specifically, code selection for the TriangleAbstract Machine (TAM), <sup>a</sup> *stack machine*.
- Stack machines:
	- **-** simplify code selection
	- **-** allow us to defer <sup>a</sup> more in-depth treatment of run-time organisation until later
	- **-** but we will cover the basics of TAM callingconventions

# The Triangle Abstract Machine (1)

Watt & Brown use the *Triangle Abstract Machine* (TAM) to illustrate code generation. We will use <sup>a</sup>variant.

- TAM is <sup>a</sup> simple *stack machine*.
- Dedicated registers define the stack: ST, LB, SB.
- Operands and results for all instructions onthe stack.
- Register allocation is thus <sup>a</sup> non-issue.

 $C53CMD:$  Lecture 11 – p.5/30

G53CMP: Lecture <sup>11</sup> – p.6/30

### The Triangle Abstract Machine (2)

Stack machines in perspective:

- Hardware CPUs (e.g. x86, SPARC, ARM) tendto be *register machines*, not stack machines.
- Code for <sup>a</sup> stack machine thus has to be either
	- **-** interpreted
	- **-** compiled further
- The Java Virtual Machine (JVM) is <sup>a</sup> prominent, real-world example of <sup>a</sup> stack machine.

G53CMP: Lecture <sup>11</sup> – p.9/30

G53CMP: Lecture <sup>11</sup> – p.11/30

• JVM code is typically Just-In-Time (JIT)compiled for execution speed.

# TAM Instructions (1)

- LOADL  $\,$   $c$ : push constant  $c$  onto stack.
- LOADA<sup>a</sup>: push *address* a onto stack. Address  $a$  can be e.g. [SB +  $d$ ] or [LB +  $d$ ].
- LOAD a: push *contents* at address a onto stack. Address  $a$  can be e.g. [SB +  $d$ ] or [LB +  $d$ ].
- STORE  $a$ : pop value from stack and store at address  $a.$
- LOADI  $d$  and STOREI  $d$ : *indirect* load and store; target address  $=$  top stack elem.  $+$   $d.$
- POP  $m$  n: pop  $n$  values below the top  $m$ values off the stack.

# TAM Registers

The TAM has <sup>a</sup> number of registers related to thestack. Among others:

- *SB*: Stack Base
- *ST*: Stack Top
- *LB*: Local Base

### TAM Instructions (2)

• LOAD [SB + d]: fetch the value of the (global) variable at address  $\triangleleft$  relative to  $\texttt{SB}.$ 

G53CMP: Lecture <sup>11</sup> – p.10/30

G53CMP: Lecture <sup>11</sup> – p.12/30

- STORE [SB + d]: store a value in the (global) variable at address  $\triangleleft$  relative to  $SB.$
- LOAD [LB + d]: fetch the value of the (local) variable at address  $\triangleleft$  relative to  $\texttt{\tt LB}.$
- STORE [LB + d]: store a value in the (local) variable at address  $\triangle$  relative to  $\texttt{\tt LB}.$

Displacements may also be negative; e.g. LOAD $[SB - d]$  etc. Addressing relative to  ${\tt ST}$  also possible.

## TAM Instructions (3)

- JUMP  $l$ : jump unconditionally to label  $l$ .
- JUMPIFZ *l*: pop value on top of stack, jump to label  $l$  if it is 0.
- JUMPIFNZ  $l$ : pop value on top of stack, jump to label  $l$  if it is not 0.
- CALL  $f$ : call function at label  $f$ , arguments and result on stack.
- RETURN  $m$  n: return to caller from routine with  $n$  arguments with the  $m$  top stack<br>locations roplacing the activation recei locations replacing the activation record.

 $G53$ CMP: Lecture 11 – p.13/30

G53CMP: Lecture <sup>11</sup> – p.15/30

# Example: TAM Code Selection

Example of code selection for TAM:

 $x := x * 2$ 

# TAM code, assuming  $x$  stored at  $[SB + 1]$ :

```
LOAD [SB + 1]LOADL 2
MUL.

STORE [SB + 1]
```
Let's do a live demo ...

### TAM Instructions (4)

All of the following take argument(s) from thestack and leave the result on the stack:

- Arithmetic: ADD, SUB, MUL, DIV, NEG
- Comparison: LSS, EQL, GTR
- Logical: AND, OR, NOT

(There are also subroutines for these operations(and more) in the MiniTriangle standard library. E.g. CALL mul is an alternative to MUL. This allows for <sup>a</sup> uniform treatment of functions, facilitating code generation.)

## Exercise: TAM Code Selection

Assuming the variable

- x is stored at address  $[SB + 1]$
- $\gamma$  is stored at address [SB + 2]

write code for

 $x := y; y := 17$ 

#### and

```
repeaty := y + x;x := x + 1until x == 10
```
G53CMP: Lecture <sup>11</sup> – p.16/30

G53CMP: Lecture <sup>11</sup> – p.14/30

# TAM Calling Conventions (1)

```
var n: Integer;
...
fun f(x,y: Integer): Integer =
    letz: Integer
    in begin
         z := x * x + y * y;
         return n * z
    end
```
(Not quite current MiniTriangle as function bodymust be an expression.)G53CMP: Lecture <sup>11</sup> – p.17/30

# TAM Calling Conventions (3)

#### TAM code for the example:

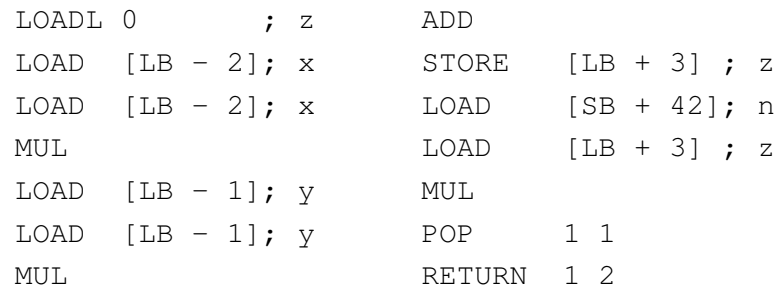

### Note: all offsets are in *words* (4 bytes).

# TAM Calling Conventions (2)

#### TAM activation record layout:

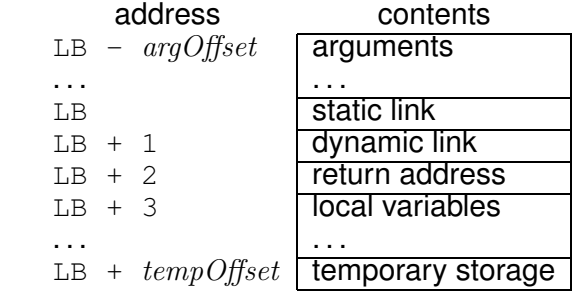

#### where

argOffset <sup>=</sup> size(arguments) tempOffset <sup>=</sup> <sup>3</sup> <sup>+</sup> size(local variables) G53CMP: Lecture <sup>11</sup> – p.18/30

# Execution of the Example (1)

#### On entry:

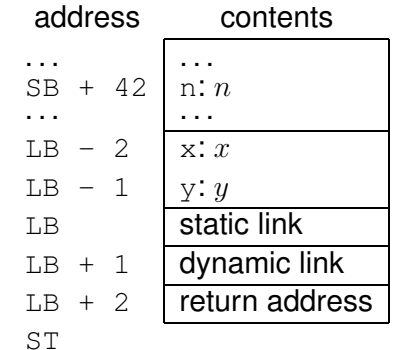

# Execution of the Example (2)

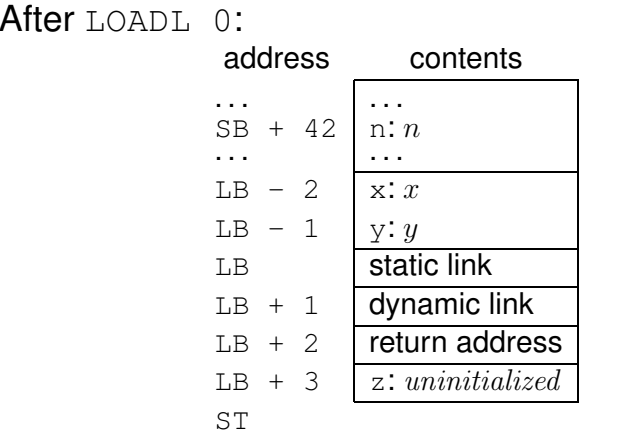

# Execution of the Example (4)

After MUL:

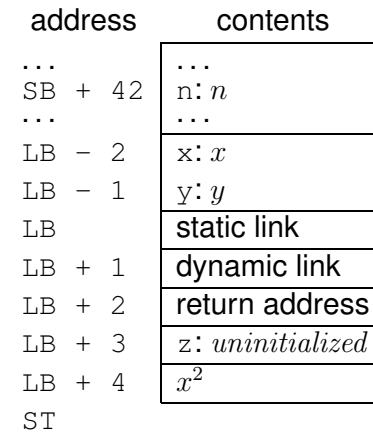

# Execution of the Example (3)

 $\begin{array}{cccc} \textsf{After } \textsf{LOAD} & [ \texttt{LB} ~-~ 2 ] ~; ~~ \texttt{LOAD} & [ \texttt{LB} ~-~ 2 ] ~; \end{array}$ 

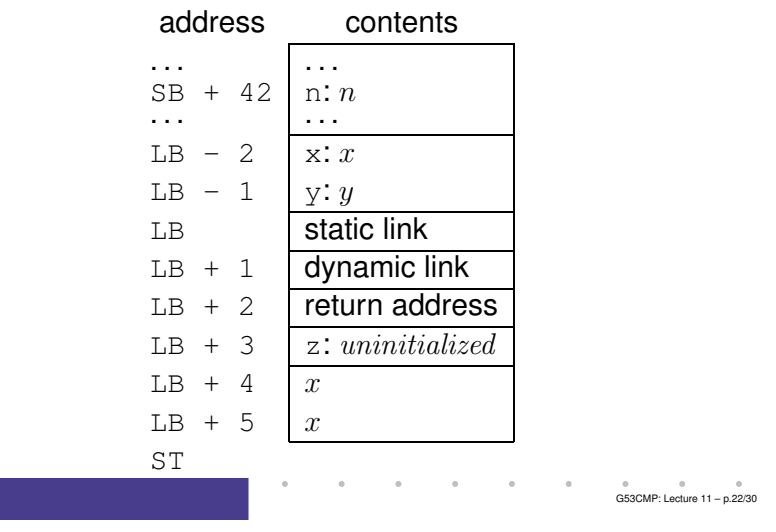

# Execution of the Example (5)

 $\mathsf{After}\ \text{\tt LOAD}\ \ [\mathsf{LB}\text{-}1]\ \text{\tt ;}\ \ \text{\tt LOAD}\ \ [\mathsf{LB}\text{-}1]\ \text{\tt ;}\ \ \text{\tt MUL}\ \text{\tt :}$ 

address contents. . . . . .  $\begin{array}{c|c} \n\text{SB} &+ 42 & \ldots \\ \n\text{...} & \ldots \n\end{array}$ . . . . . . LB - 2  $x: x$ <br>LB - 1  $y: y$  $LB - 1$ LB $L$ B  $+1$  static link<br> $L$ B  $+1$  dynamic li  $L = 1$  dynamic link<br> $L = 2$  return address  $\begin{array}{cc}\n\text{LB} & +2 \\
\text{L}\text{B} & +3\n\end{array}$   $\begin{array}{cc}\n\text{return address} \\
\text{z: } uninitialized\n\end{array}$  $\frac{z:un initialized}{x^2}$ LB + 4  $x^2$ <br>LB + 5  $y^2$  $LB + 5$ ST

G53CMP: Lecture <sup>11</sup> – p.21/30

# Execution of the Example (6)

After ADD:

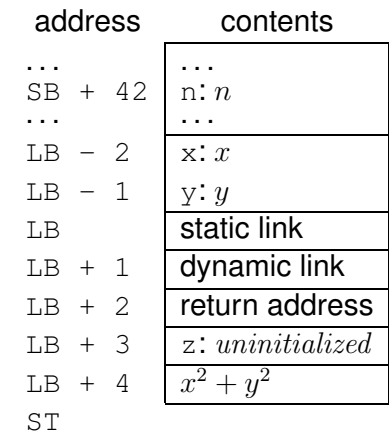

# Execution of the Example (7)

 $\begin{array}{cccc} \mathsf{After }\ \texttt{STORE} &[\mathtt{LB}\ +\ 3]: \end{array}$ address contents $SB + 42 \mid n:n$ . . . . . . LB - 2  $x: x$ <br>LB - 1  $y: y$  $LB - 1$ LB $L$ B  $+1$  static link<br> $L$ B  $+1$  dynamic li  $L = 1$  dynamic link<br> $L = 2$  return addres LB + 2 return address<br>LB + 3  $z: x^2 + y^2$ LB + 3  $\left[ z: x^2 + y^2 \right]$ ST

Execution of the Example (8)

 $\begin{array}{cccc} \textsf{After } \texttt{LOAD} & [ \texttt{SB } + 42 \texttt{ } ] & \texttt{LOAD} & [ \texttt{LB } + 3 \texttt{ } ] \,. \end{array}$ 

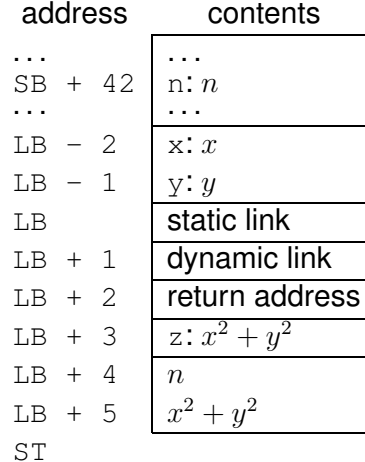

Execution of the Example (9)

#### After MUL:

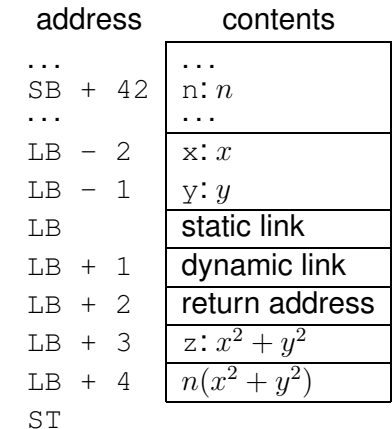

G53CMP: Lecture <sup>11</sup> – p.25/30

G53CMP: Lecture <sup>11</sup> – p.26/30

# Execution of the Example (10)

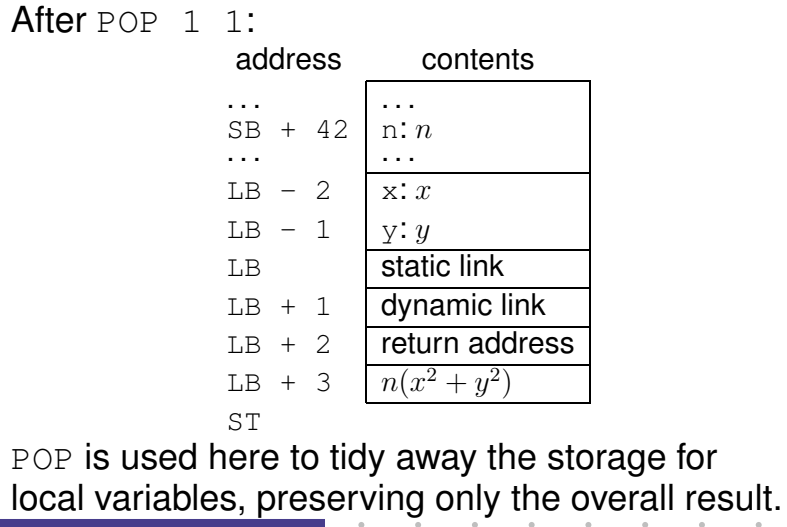

G53CMP: Lecture <sup>11</sup> – p.29/30

# Execution of the Example (11)

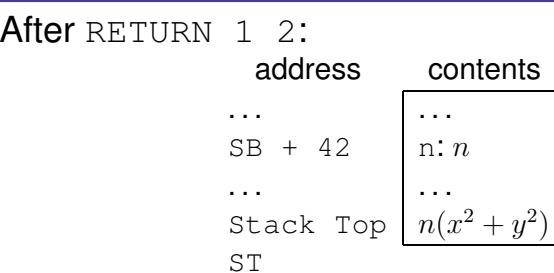

RETURN tidies away the rest of the activation record and returns to the caller.

Stack Top is in **<sup>f</sup>***'s caller's* activation record, at some offset from  $\boldsymbol{\mathrm{f}}$ 's caller's LB.

G53CMP: Lecture 11 – p.30/30